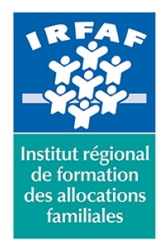

**Siret : 381 050 996 00127 – APE 8559 A – N° déclaration d'activité : 11 75 48596 75**

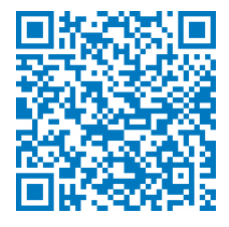

# **Perfectionner ses notes et ses idées avec One Note**

### **Description :**

One note est un bloc-notes numérique. Il offre de nombreuses fonctions comme l'insertion de texte, images, de sons, de l'écriture manuscrite et même des captures d'écrans.

#### **Objectifs :**

- Organiser ses notes
- Partager ses idées avec ses collègues

#### **Programme :**

- Rédiger une note dans OneNote :
- importer un graphique Excel
- importer un tableau Excel
- importer un document
- effectuer une capture d'écran
- paramétrer l'horodatage : insérer la date et l'heure
- insérer une image
- insérer une vidéo
- insérer un enregistrement audio
- utiliser les outils de dessins
- utiliser des indicateurs
- Exporter, synchroniser et partager vos notes :
- synchroniser vos notes avec One Drive sur One Note
- configurer le partage de ses notes
- exporter votre bloc note
- envoyer vos notes par mail
- organiser ses idées pour gagner en productivité

#### **Méthode pédagogique :**

- Apports théoriques et méthodologiques
- Etudes de cas
- Cas pratique

#### **Modalités d'évaluation et de validation :**

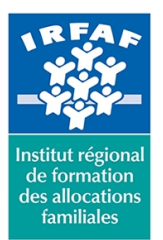

## **Institut Régional de Formation des Allocations Familiales**

67 avenue Jean Jaurès - 75019 PARIS CEDEX 19 - Tél. : 01 71 13 36 18 **Siret : 381 050 996 00127 – APE 8559 A – N° déclaration d'activité : 11 75 48596 75**

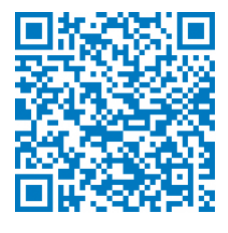

- **Evaluation de positionnement** : sous forme d'un questionnaire ou d'un tour de table avec le formateur pour valider les prérequis, pour évaluer les besoins individuels et pour déterminer le niveau de connaissances
- **Evaluation des acquis** : validation de la compréhension et de l'acquisition des connaissances sous forme de mises en situations, de réflexions collectives et d'utilisation d'outils de diagnostic
- **Evaluation à chaud :** à la fin de la formation, un bilan oral est effectué par le formateur et une évaluation écrite adressée aux stagiaires permettent d'apprécier la qualité de la prestation et de mesurer l'efficacité de l'action au regard des objectifs globaux
- **Evaluation à froid** : réalisée avec un outil interne Caf
- **Attestation de suivi** : Feuille de présence
- **Certificat de réalisation** mentionnant la nature, la durée de l'action est remis aux stagiaires à l'issue de la formation

#### **Accessibilité :**

Nous mettons tout en œuvre afin d'offrir aux personnes en situation de handicap des conditions optimales d'accès et d'apprentissage. N'hésitez pas à contacter Naima Ouari référent handicap naima.ouari@caf92.caf.fr - 01 87 02 85 25 / 06 09 28 97 89 directement pour lui signaler vos besoins spécifiques.

#### **Public cible :**

Tous publics ayant besoin de noter des informations importantes ou des tâches à réaliser **Pré-requis :** Avoir suivi la formation "Prise en main ou One Note" ou avoir une connaissance de la suite Office **Programmation :** Nous contacter Planification sur le site irfaf.fr **Catégorie :**

**Tarif / Jour / stagiaire :** 200 € **Modalités animation :** présentiel et classe virtuelle **Formateur :** Prestataire externe **Effectif :** 8 à 12 agents **Durée en heures :** 7